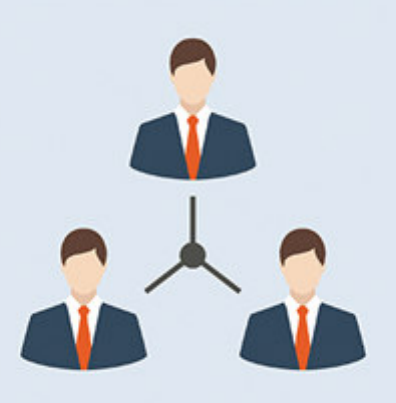

# **Option** Q3 DROITS D'UTILISATEUR

## Introduction

En complément aux modules il y a pour les Q3 logiciels différents options. Vous trouvez une présentation de l'ensemble des options sous www.q3software.ch à la partie droite dans la vignette «En un coup d'oeil».

U Informations detaillées et actuelles pour tous les options sont disponible dans l'aide du logiciel (touche !) sous le nom de l'option (par ex. «Q3 Droits d'utilisateur»)

Dans Q3 Software peuvent plusieurs utilisateurs généralement accéder aux mêmes données simultanément. La licence de base de Q3 Software fournit un utilisateur. La licence peut être étendue à un nombre d'utilisateurs désiré qui devraient travailler simultanément dans le système.

Q3 Software fournit une gestion des utilisateurs dès la variante profi.

#### Utilisateurs – bases

Q3 Software établit lors du premier lancement du logiciel l'utilisateur (User) «Supervisor».

Q3 Software fournit une gestion d'utilisateurs dès la variante profi Dès que plusieurs personnes travaillent dans votre entreprise avec Q3 Software, il est utile de les établir comme utilisateur.

Q3 Software mémorise la dernière configuration qui était choisi par l'utilisateur actuel, par ex. la dernière période choisi pour un journal ou un extrait de compte ou la quantitié de copies pour une impression.

En outre tous les lots de données saisis ou modifiés (facture, écriture etc.) sont marqués avec «l'auteur». Cette information est à tout instant disponible moyennant Editer+Info.

#### Droits d'utilisateur

Vous parvenez à la gestion d'utilisateurs avec Fichier+Utilisateurs. Vous pouvez ici aussi changer l'utilisateur si nécessaire.

Si le nom de l'utilisateur actuel est Supervisor, vous pouvez attribuer les droits pour tous les autres utilisateurs. Cette fonction n'est pas disponible pour le Supervisor lui-même car il a toujours tous les droits.

Vous pouvez déterminer les droits pour le mandant actuel ou tous les mandants en commun. Aussitôt que vous avez déterminez les droits dans un mandant pour ce mandant, les droits géneraux ne sont plus valable.

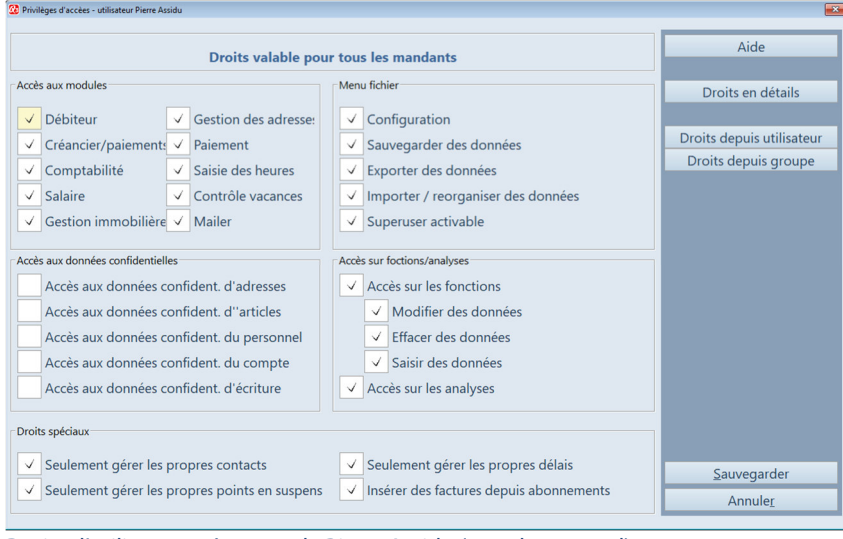

Droits d'utilisateur géneraux de Pierre Assidu (mandant actuel)

Si vous attribuez les droits pour un utilisateur pour la première fois, vous pouvez reprendre les droits définies d'un autre utilisateur existant ou d'une groupe d'utilisateurs comme modèle.

#### Droits en détails

En outre des droits géneraux (module, configuration), vous pouvez avec *Droits en détails* dans la fenêtre des droits attribuer les droits très détaillés – jusqu'au niveau des différentes fonctions.

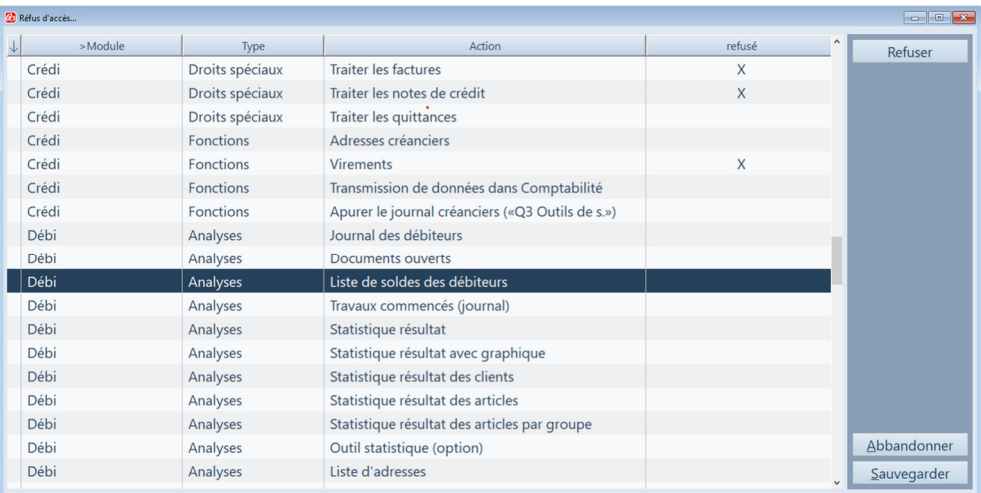

Pour éviter que l'effort sera trop grand pour l'attribution des droits, tous les droits en détails sont approuvés pour un utilisateur pour autant qu'il dispose aux droits pour le module correspondant. Fonctions qui ne doivent pas être à la disposition d'un utilisateur, sont à refuser de votre part.

U Vous pouvez refuser l'accès pour plus d'une centaine de fonctions au total!

### Groupes d'utilisateurs

Vous pouvez seulement attribuer les droits à un utilisateur, s'il ne fait pas partie d'une groupe d'utilisateur. Vous pouvez attribuer les droits à chaque groupe également comme à un utilisateur individuel.